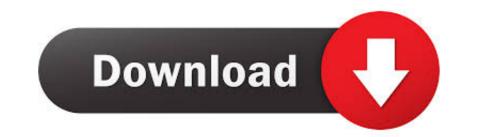

Packmage 2 0 1 0 Crack Software

# **18 SOFTWARE**

# FVDI 2018 is compatible with AVDI software(all full package):

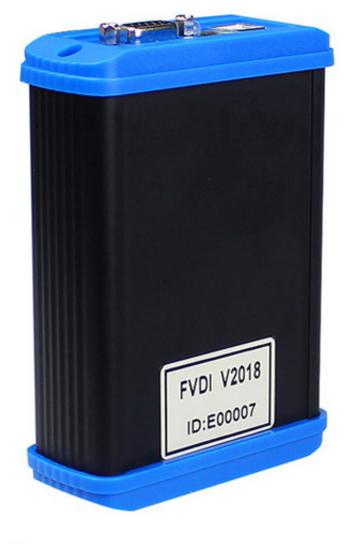

for VAG V18.0 and V24.0 (Volkswagen, Audi, Seat, Skoda)

- for BMW V10.4 (BMW, Mini)
- for Mercedes/Maybach/Smart V5.11 and V7.0 (Mercedes, Maybach, Smart)
- for Renault V5.2 and V6.3 (Renault, Dacia)
- for Peugeot/Citroen V5.10 and V6.7 (Peugeot, Citroen)
- for FIAT/LANCIA/ALFA V5.1 and V5.7 (FIAT, LANCIA, ALFA ROMEO)
- for Opel/Vauxhall V5.8 and V6.6 (Opel, Vauxhall)
- for Ford V4.9
- for Chrysler/Jeep/Dodge V3.3 (Chrysler, Jeep, Dodge)
- for Porsche V4.1
- for Toyota/Lexus/ Scion V9.0 (Toyota, Lexus, Scion)
- for Nissan V4.3 (Nissan, Infiniti)
- for Hyundai/Kia V2.1 (Hyundai, Kia)
- for Volvo V4.3
- for Mitsubishi V2.1
- for DAF V1.0
- for Bikes/Snowmobiles/Water scooters V1.2
- for TAG Key Tool V6.2

If your software is **V6.3**, pls do not connect the device, because it will cause the device deatived, you can contact us to get the link to download the V7.0 software

( If the installed software is V6.3, or if the original software is v6.3 , pls do not connect the device to the computer )

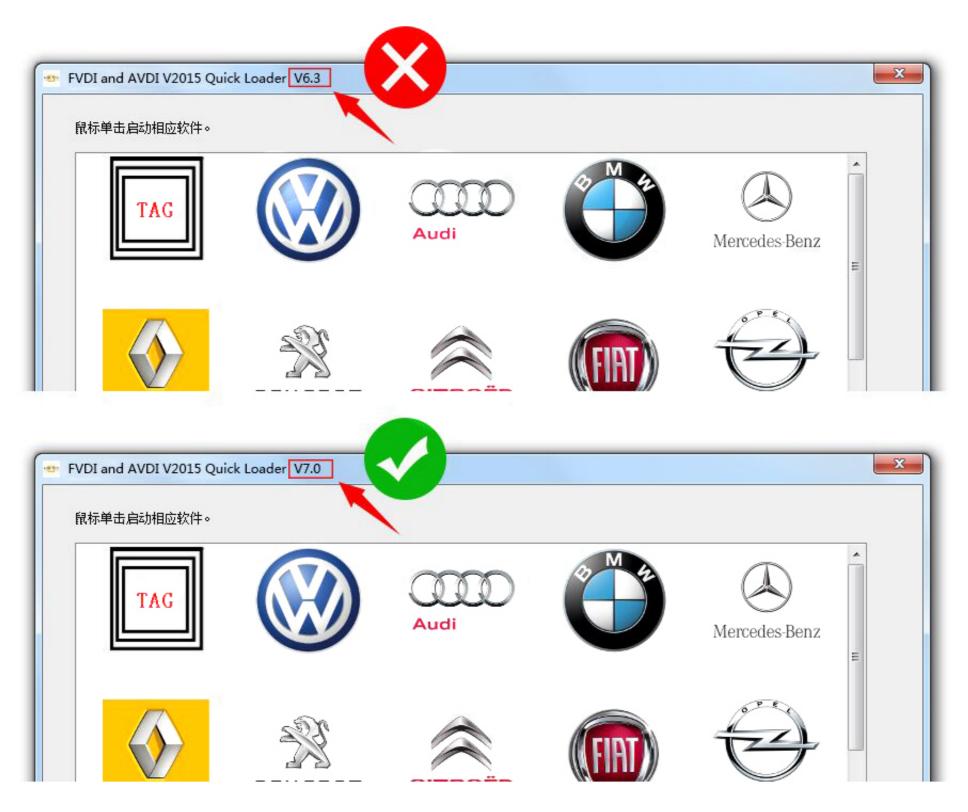

## **Softdog installation**

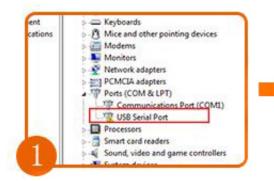

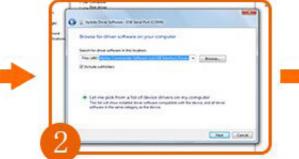

Look for the driver

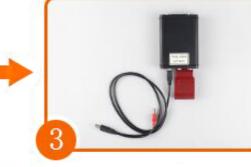

C:\Program Files (x86)\Abrites Commander Software List\USB Interface Drivers Install the driver

Connect the USB cable to FVDI

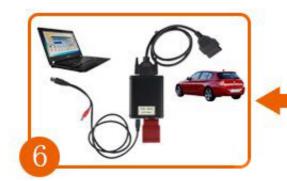

Finish,Connect to

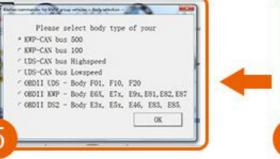

Connect to the

the car

Select models

computer

### 🕕 Tips:

1 , Connect to the computer , Check the LED light in the FVDI and softdog, FVDI should be Green and Red in softdog

2 , Please ignore the Validity of software, it will be postponed automatically.

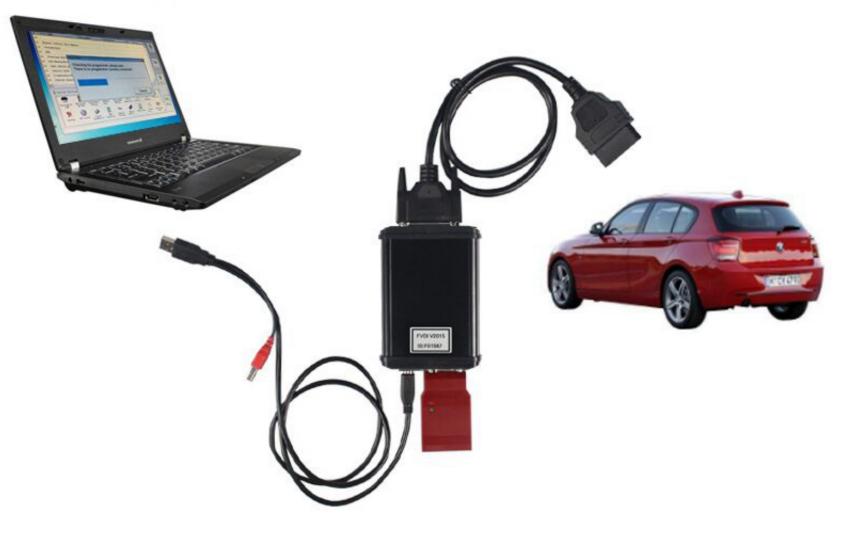

Packmage 2 0 1 0 Crack Software

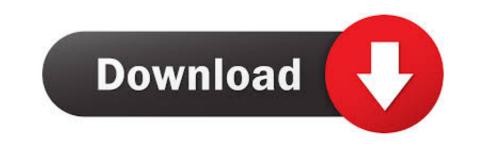

You should also update your leJOS EV3 Eclipse plugin to the latest 0.9.1 version ... leJOS EV3 0.9.0-beta is available for download. ... Wiki, and existing users should read the announcement on the EV3 Software forum ... August 01, 2013 2:00 AM ... PC control is now included in pccomm.jar and the lejos.nxt.remote package ...

PB85-145589 400,616 Absolute Frequency Measurements of the 2-0 Band of CO at 2.3 ... PB84-239987 401,334 Improved Deuterium Bromide 1-0 Band Molecular ... PB84-217801 400, 152 JONES, R. E. XERROR : The SLATEC Error - Handling Package written in REDUCE for the solution of ... Ocitation; 149; Downloads ... quadratic Hamiltonians on e(3), Regular and Chaotic Dynamics, vol 8, no 2 (2003), p 155--162. ... Kiselev, A. and Wolf, T.: New recursive chains of N=1 homogeneous superequations, to appear in .... Throttle is one of the best internet acceleration software products available and ... internet connection without having to upgrade to a higher package with your ISP. ... IV or above; RAM: 1 GB RAM (2 GB recommended); Free Hard Disk Space: 200 MB or more ... Active Disk Image Professional 10.0.0 + Crack.

### packmage software

packmage software, packmage software free download, packmage cad software

OpenSSH (OpenBSD Secure Shell) is a set of computer programs ... 5.2.1 Port forwarding; 5.2.2 Is SSH running and listening? ... Install the openssh package. ... that you want to replace from /etc/ssh and running ssh-keygen -A as root. ... If you get "X11 forwarding request failed on channel 0" when you .... 2. Freescale Semiconductor, Inc. 3 LGA Package. 3.1. Package Description ... Figure 1 shows a typical LGA offering from Freescale (1a), including examples of a fully populated LGA matrix ... consumer SJR testing is performed from 0 °C to +100 °C. ... the die or substrate, wire bond damage, die damage, and internal cracks.. Applications of the package CRACK to simplify large ... The Computer Algebra Package CRACK ... variables xij, i, j = 0,1,2 and Poisson brackets. {xij,xkl} =  $\sum$  p,q,r, ... Starting with a program SSTOOLS for doing supersymmetric... packmage cad packaging design software free download for Oppo A3s A5 A7 F9 Pro Realme 2 Pattern ... Packmage 2 0 1 0 ... 0 crack 2019 free download for Oppo A3s A5 A7 F9 Pro Realme 2 Pattern ... Packmage 2 0 1 0 Crack Software >> http://bit.ly/2DIBCNi e878091efe 28 Sep 2015 ...

### packmage cad software

150.20.250.30.350.40.450.50.550.60.160.... (die crack free ... Packmage 2010 Crack Software - Clash Royale Deck Builder Packmage 2010...

packmage software free download, packmage cad software, packmage cad packaging design software Packmage 2 0 1 0 Crack Software ... 1. 2. 3. 4. 5. 6. 7. 8. # dpkg --unpack man-db\_2.7.0.2-5\_amd64.deb ... 0 upgraded, ... The remove option makes it easy to uninstall a program and later ... the cracks despite the testing performed by package maintainers and Debian Unstable users. Download. Packmage 2 0 1 0 Crack Software. Sommer Cable SC-Kolorith 1F, Bus Control Cable, Audio: 1 x 2 x 0.35 mm, Power: 2 x 2.00 mm, FRNC : 7.40 mm, .... Community Edition 7.3.0 ... Enterprise Edition 7.3.0 ... Usually we release a new Minor Community Edition version once per two weeks. ... Debian package – run sudo dpkg -i dbeaver-.deb . ... DBeaver is desktop application. In this case, we are talking about software and operating systems. ... own, download the executable binaries, or find it as part of a penetration testing package. If you want to see if you cracked any root users (UID=0) use the –users parameter. ... john.exe —show —groups=0,1 passwordfile... 1 and macOS 10.13.2. MPC Touch users should download the complete MPC 2.1 software package from their account page to obtain the latest DisplayLink .... Make your own design of carton boxes, paper bags, and cards. Platform. Windows. # 0 1 2 3 4 .... Deluge 2.0.3. Download now. Available for Linux, macOS and Windows. What is Deluge? Deluge is a lightweight, Free Software, cross-platform BitTorrent client.. If "-1" is used in the model formula the program will ignore it. ... R gives the compact for for assign, a vector (0, 1, 2, 3, 3, 3); which can ... cracks: Data on the time until the development of cracks in a set of 167 identical turbine. d9dee69ac8